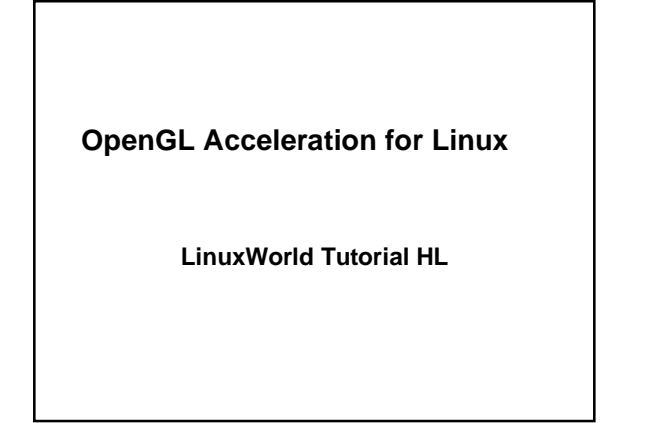

## **Goals**

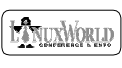

- **Introduce OpenGL acceleration on Linux**
- **Give direction on using OpenGL on Linux**
- **Detail existing implementations**
	- How to use
	- How they work
- **Give an idea of where things are going**

 $OpenGL$ 

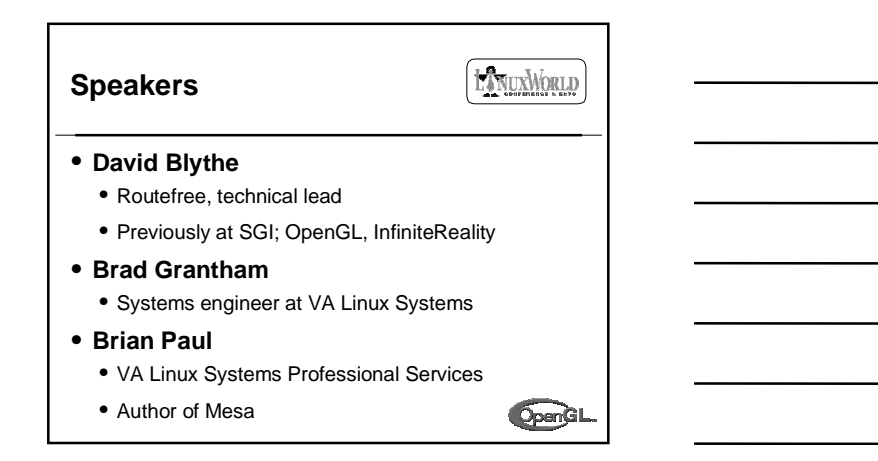

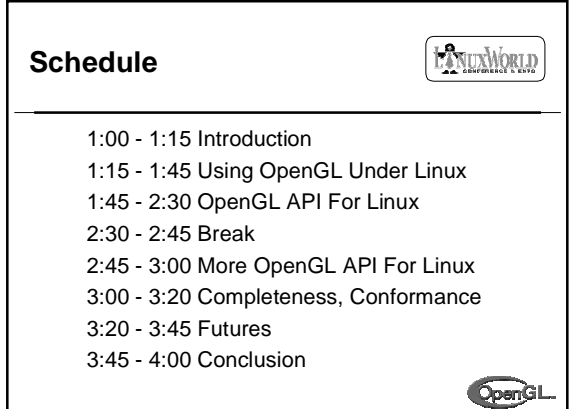

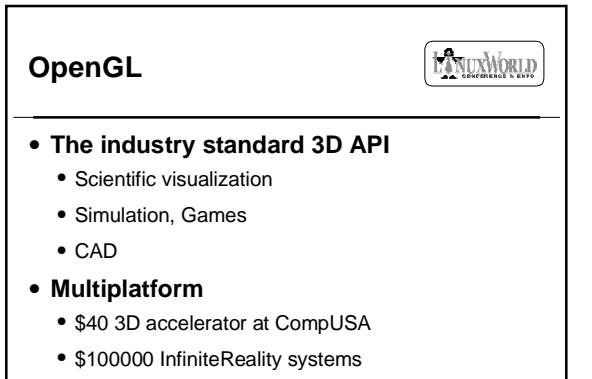

• Windows, MacOS, BeOS, Linux

**OpenGL** 

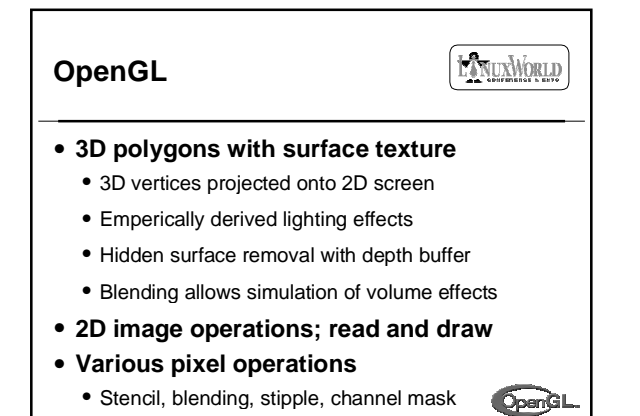

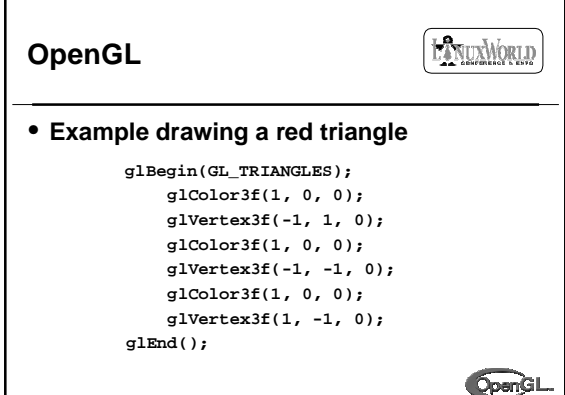

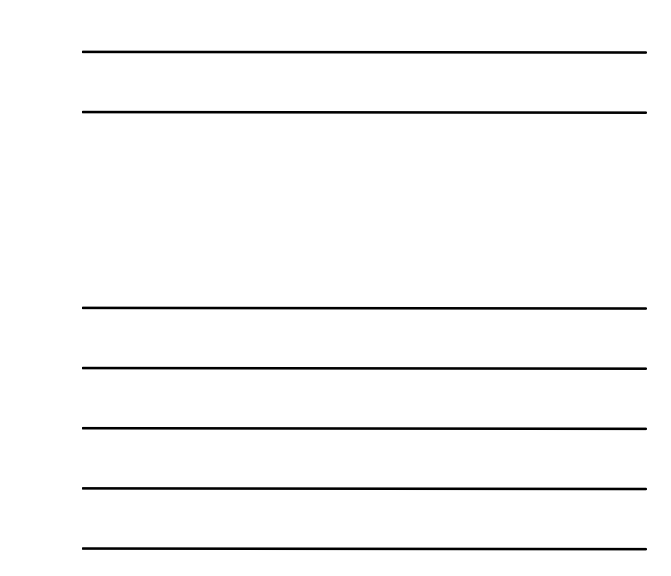

**EXTRUXWORLD OpenGL** • **glLightfv for setting light parameters** • **glMaterialfv for changing material colors** • **glTexImage2D for setting texture data** • **glClear to clear the color and depth buffers**

**OpenGL** 

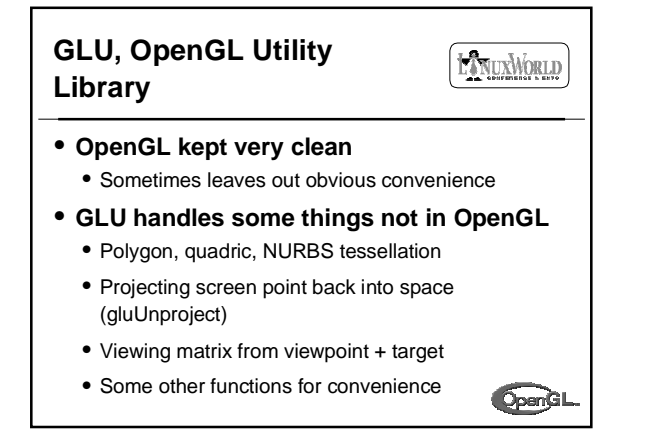

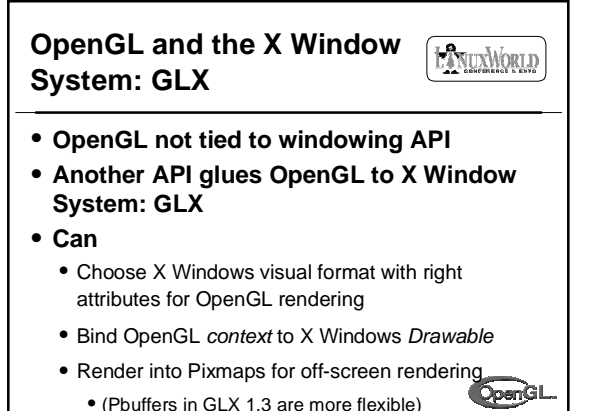

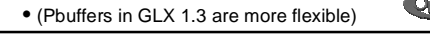

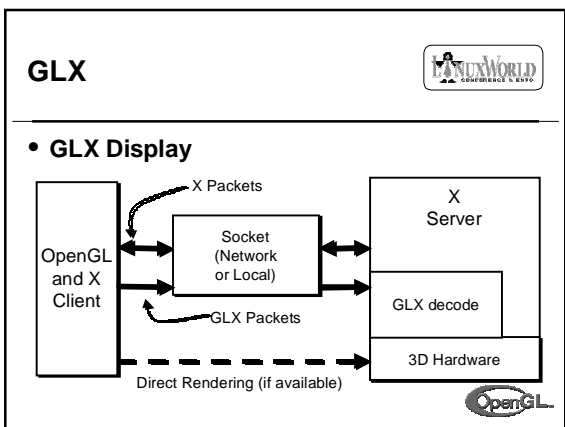

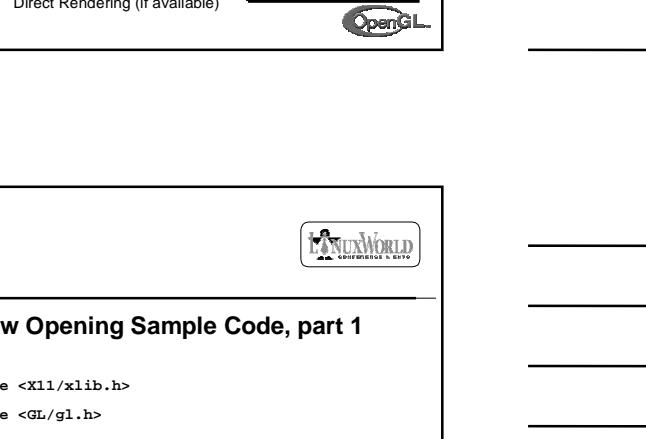

• **Window Opening Sample Code, part 1 #include <X11/xlib.h> #include <GL/gl.h> #include <GL/glx.h> Display \*dsp; dsp = XOpenDisplay(":0.0");OpenGL** 

**GLX**

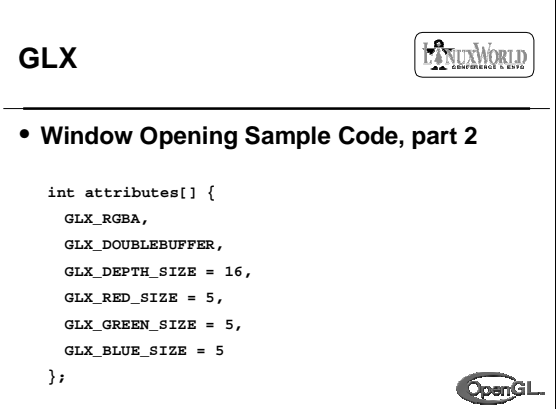

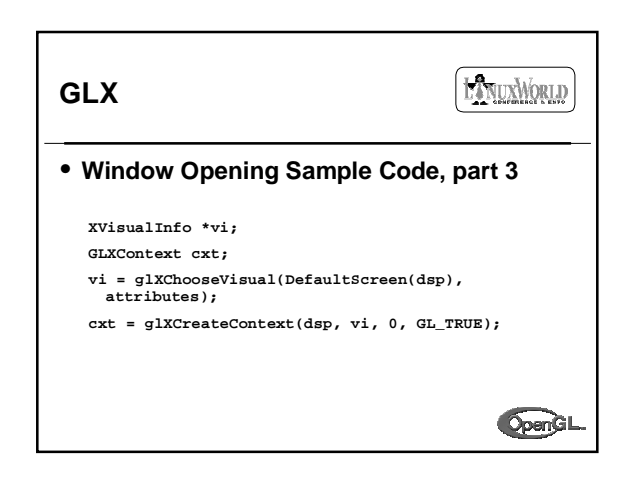

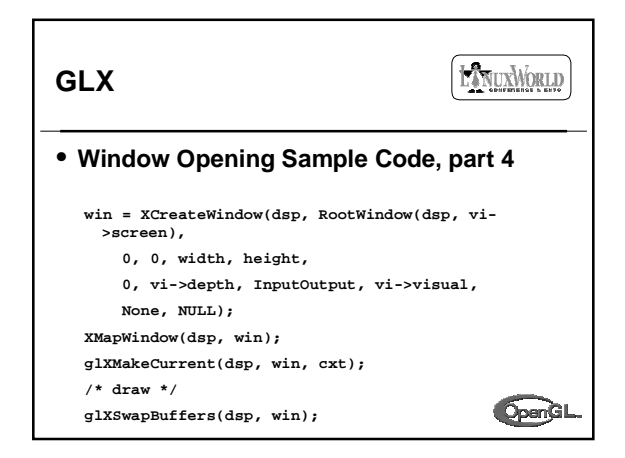

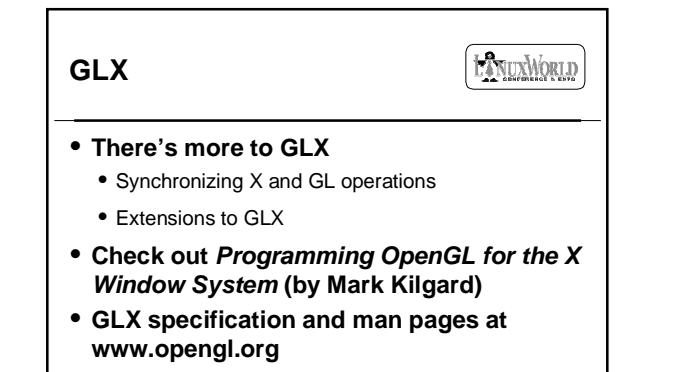

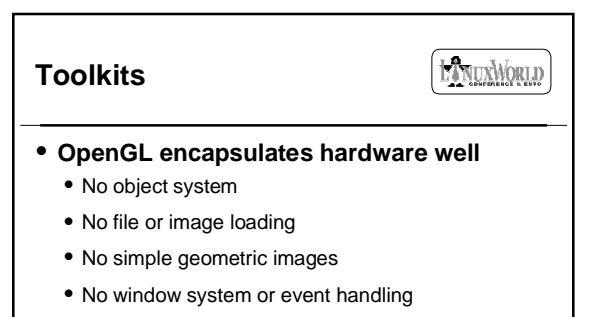

• **Many toolkits exist to help with some or all of these areas**

OpenGL

OpenGL

## **GLUT, the OpenGL Utility Toolkit**

**HANUXWORLD** 

- **Originally by Mark Kilgard**
- **Based on libaux, libtk in original OpenGL**
- **Simple geometric shapes**
- **Window opening and event callbacks**
- **Bitmapped text**
- **Pop-up menus**

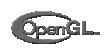

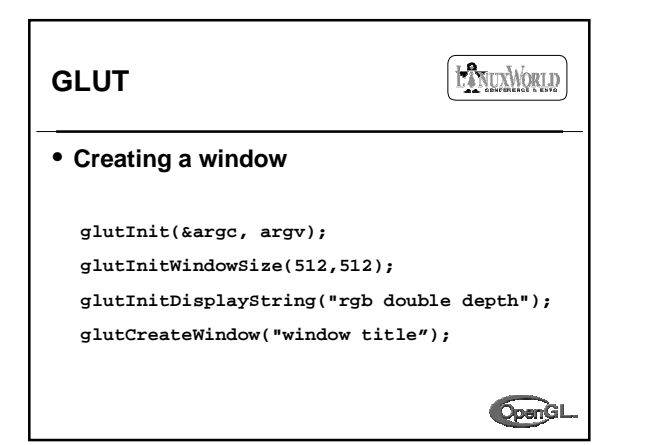

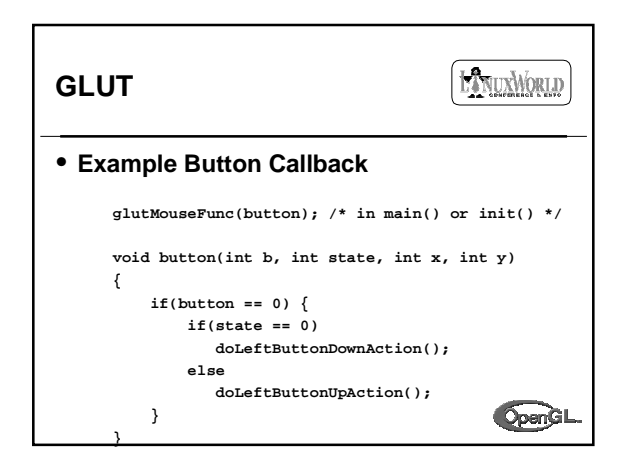

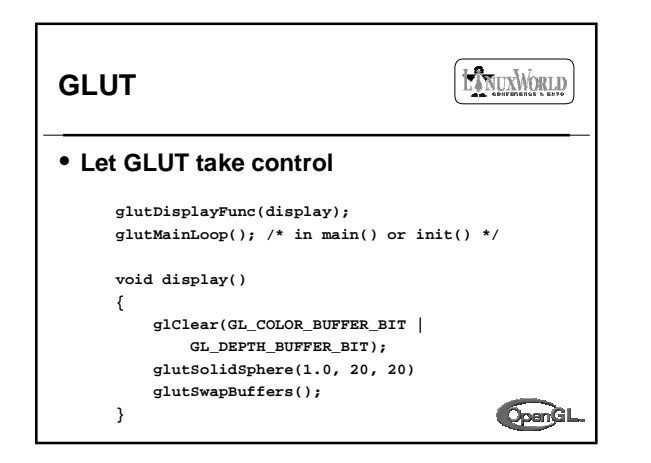

## **Simple DirectMedia Layer (SDL)**

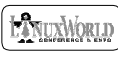

- **Sam Lantinga's SDL; portable media services**
- **Opening framebuffer window, blitting**
- **Playing 8, 16-bit audio samples**
- **Threading model, thread safe functions**
- **Window system event handling**
- **Attempt to make system-independent Attempt to make system media layer (like DirectX but portable)**

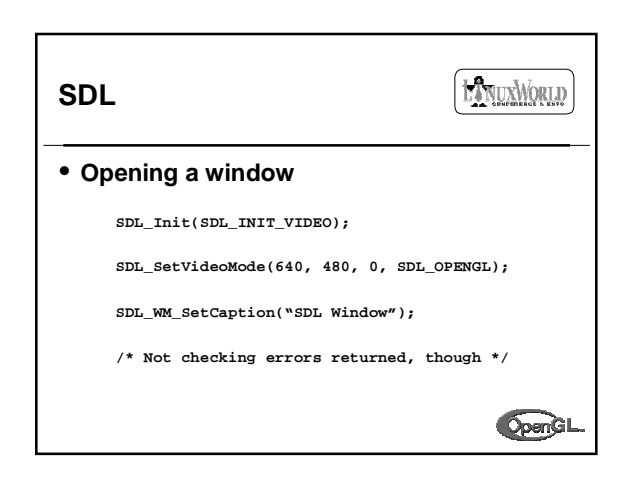

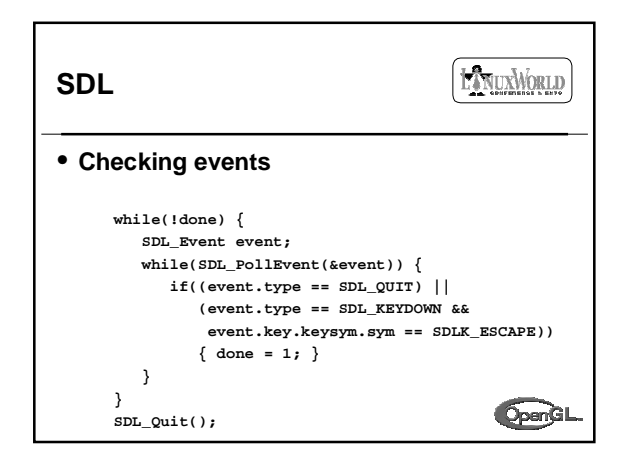

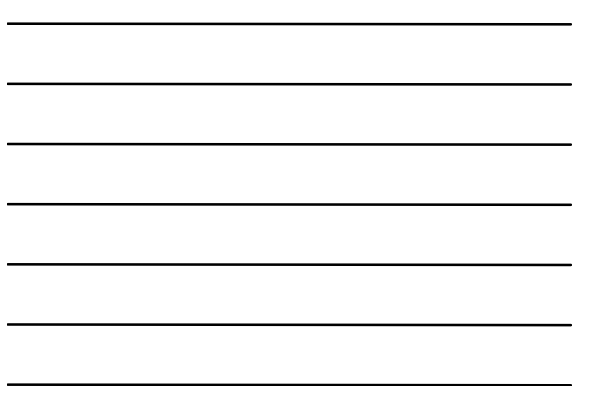

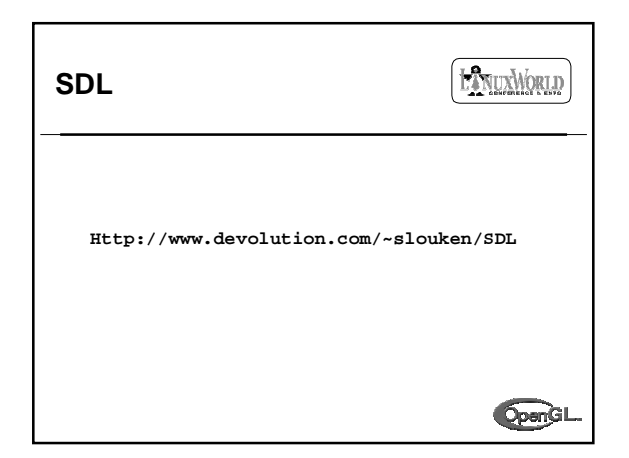

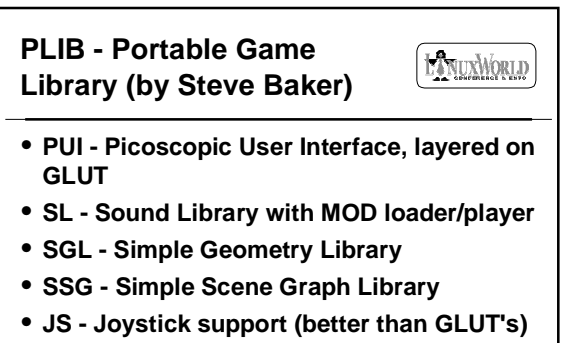

• **FNT - Fonts 'n Text Library**

 $OpenGL$ 

**PLIB - Portable Game** LANUXWORLD **Library** • **C++ based.** • **Works on Linux, BSD, Irix, etc, MacOS and all Win32 variations.**

• **If developing a full-screen app or game PLIB can help you get up and running fast.**

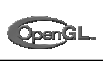

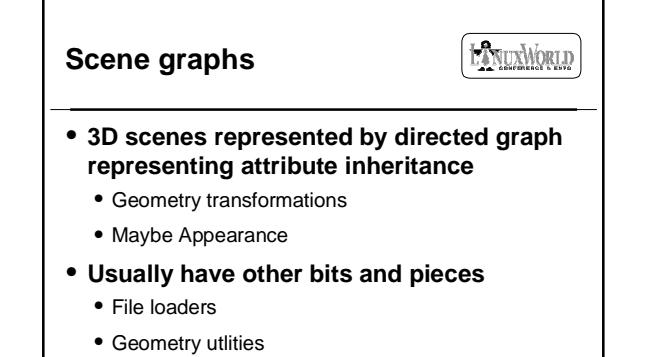

**OpenGI** 

• Window and event handling

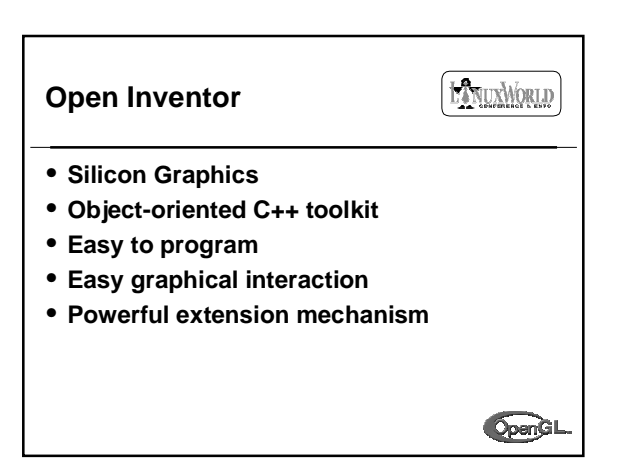

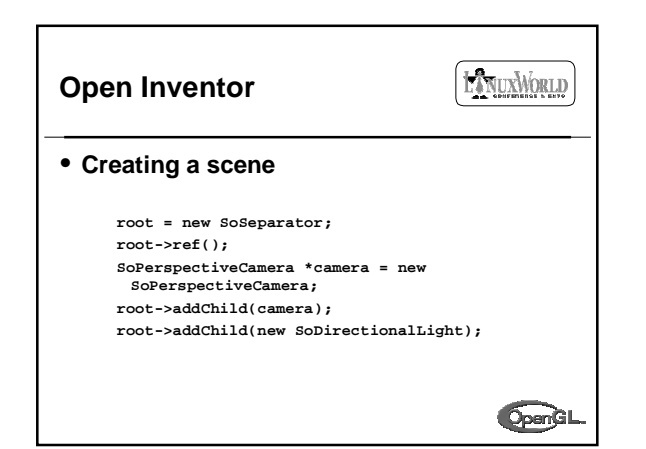

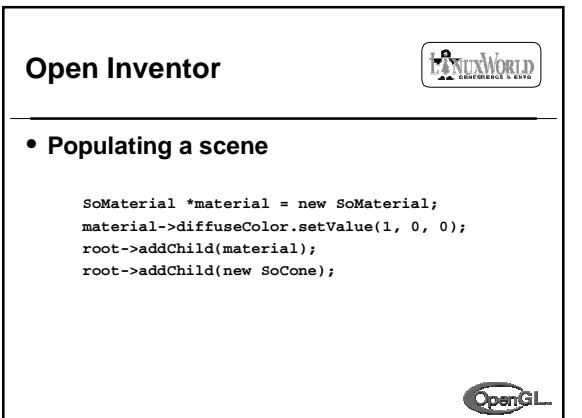

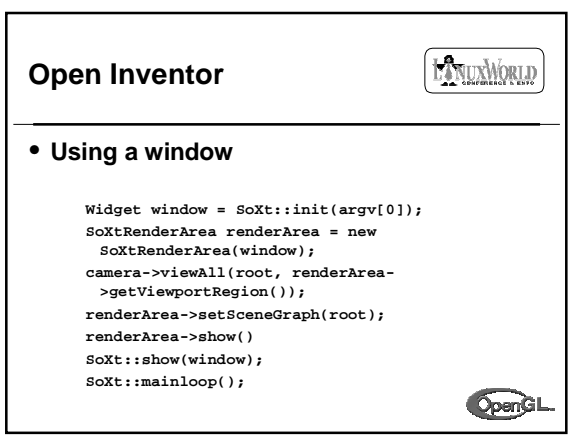

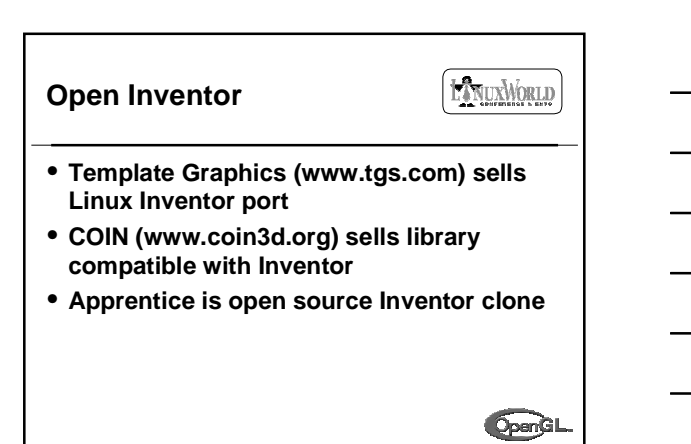

## **IRIS Performer**

EXVUXWORLD

- **Silicon Graphics**
- **Object oriented, C++**
- **Geared toward simulation & performance** • Optimized rendering loops
	- Multiprocess cull-to-view, sort by material change
- **Scene graph builder library**
- **Render performance utilities**

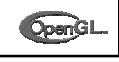

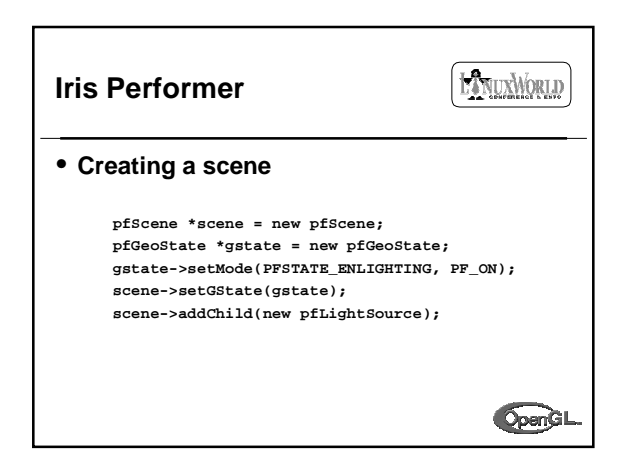

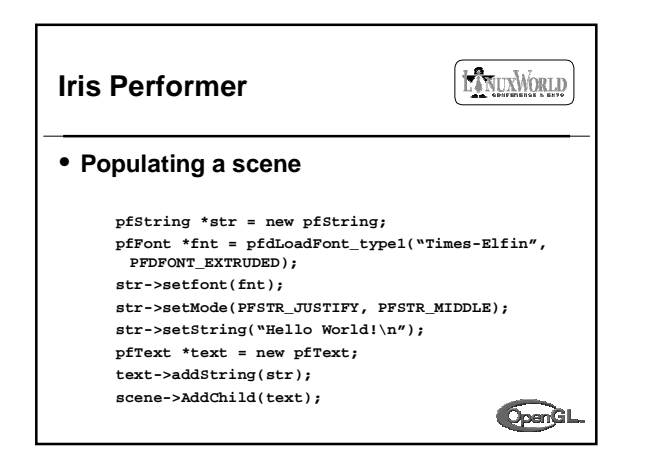

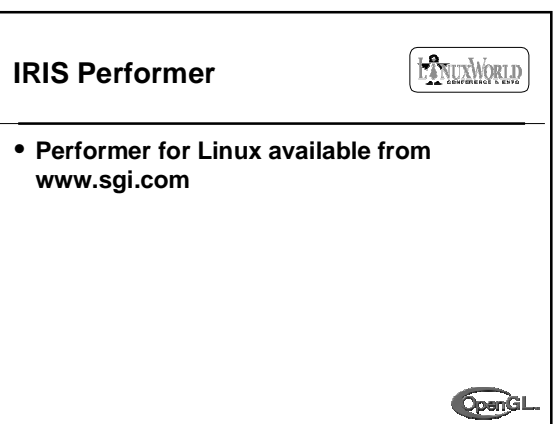

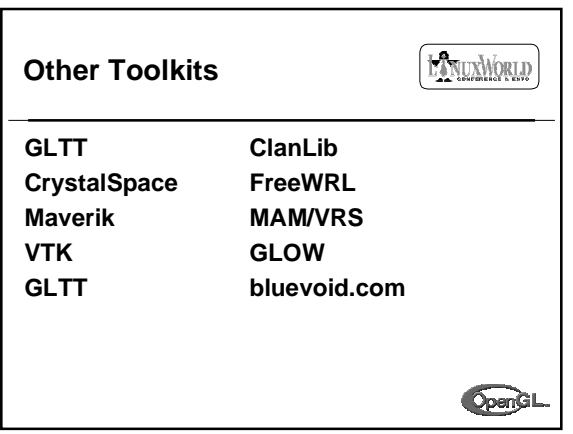